# **Processor Analysis and Tuning**

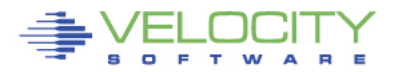

# Processor Topics

- **What is CPU utilization**
- **Theory of processor speed**
- **Common problems**
- **LPAR, HiperDispatch, Horizontal**
- **Overview of Processors**
- **Processor measurements**
- **Steal time**
- **Master Processor**
- **PLDV, Dispatch rates**
- **MFC, SMT**

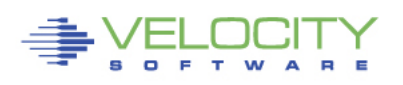

6/  $\tilde{2}$  $2/$ 

### Processor Performance Concepts - Utilization

#### **What is important?**

- TOTAL IFL Utilization
- I PAR Utilization
- "My" share

#### **CPU Utilization used for:**

- Performance Analysis
- Capacity Planning
- Accounting/Chargeback

#### **Utilization measured in many ways**

- Virtual Linux measures what? Percent of something.
- z/VM under LPAR measures what? CPU Seconds
- Hardware measurement only valid method of measuring CPU

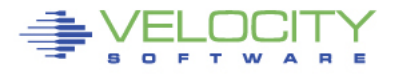

6/ 2  $2/$  $\bar{3}$ 

### Processor Performance Concepts - Utilization

### **What is "CPU Utilization"?**

#### **Percent of Percent misleading**

- Can not be used directly for capacity planning
- Can not be used directly for accounting/chargeback
- Often misleading for performance analysis

### **All zVPS numbers are measured in CPU Seconds**

• Percent is always based on CPU seconds divided by wall clock

#### **Impacts measurements of**

- LPAR
- z/VM Virtual Machines
- Linux processes
- zVSE Jobs/Partitions

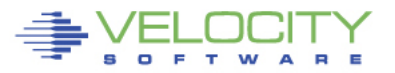

### Processor CAPACITY Concepts – Adding IFLs

#### **Adding processors in MP environment reduces MSU / CP in z/OS Adding processors in z/VM MP environment**

- Reduces queuing time
- increases CPU available
- Cost money

#### **Service levels comparison at 50% CPU Queue time**

- One CPU:  $50\%$  busy, queue time = cpu time
- Two CPUs:  $70\%$  busy, queue time = cpu time
- Three CPUS: 79% busy, queue time = cpu time
- Four CPUs:  $84\%$  busy, queue time  $=$  cpu time
- **The 2nd CPU almost triples the capacity at target service level The 3rd CPU adds 70% to capacity**

**More processors operate at higher utilization with good performance** 

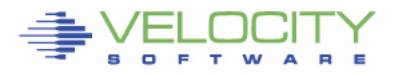

6/  $\tilde{5}$  $2/$ 

### Processor speed

- **Many expensive mistakes based on mis-understanding**
- **More hardware costs money, financial choices**
- **Understand Impacts (common mistakes)**
	- Number of vcpu in LPAR (impact on relative weight?)
	- Number of vcpu in virtual machine (impact on relative share)?
	- ALL single threaded large CPU Consumers! MP doesn't help?
	- ALL CPU intensive applications

#### • **CPU response time is a function of processor speed and CPUs.**

- Faster processors mean shorter service time.
- More processors means lowering queuing time.

#### • **Which provides better response time,**

- 2 x 20 MIP engines, or 1 x 40 MIP engine?
- at what percent utilization?

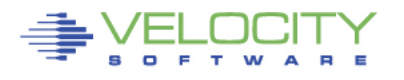

### Processor Performance Concepts

- **Which provides better response time multi-process workload,** 
	- 2 x 20 MIP engines, (LESS QUEUEING)
	- 1 40 MIP engine? (SMALLER SERVICE TIME)
- **at what percent utilization? ("x" is cpu requirement)**
	- MM1: 2x20: resp(50%) =  $2x/(1-(.5^* \cdot .5))$  = 2.66x
	- MM1:  $1x40$ :  $resp(50\%) = x / (1-.5) = 2x$
	- MM1:  $2x20$ : resp(90%) =  $2x/(1-9^* \cdot 9) = 10.52x$
	- MM1: 1x40: resp(90%) =  $x/(1-.9) = 10x$
	- MM1: 2x20: resp(95%) =  $2x/(1-.95*.95) = 20.51*x$
	- MM1: 1x40: resp(95%) =  $x/(1-.95) = 20x$

6/  $\vec{v}$  $2/$ 

### Processor Performance Concepts

#### • **Which provides better response time for SINGLE THREAD?**

- 2 x 20 MIP engines, (LESS QUEUEING)
- 1 40 MIP engine? (SMALLER SERVICE TIME)
- **at what percent utilization? ("x" is cpu requirement)**
	- MM1:  $2x20$ :  $resp = 2x$
	- MM1:  $1x40$ :  $resp = x$
- **Common error made by sales people and financial people**
- **The 2x20 is less expensive in hardware and software**
	- Fine for high multitasking,
	- bad for single thread or batch
- **What problem is to be resolved?**

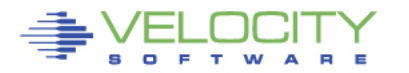

# Common Reported CPU Performance Problems

### **Problems:**

- **Workload timing out,**
- **Application running slow**
- **Workload/Server in CPU Wait**

#### **Causes - Tuning**

- **LPAR Weights vs utilization**
- **LPAR VCPU vs SHARE**
- **Share settings poor**
- **Operating on GP, not IFL**
- **Processor Utilization high**

#### **Causes - Workload**

- **Master processor**
- **Cron jobs synchronized**
- **Spin locks (DIAG 9C)**

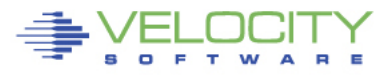

### Processor Distribution Management

### **Objective: operate at high utilization**

- **Requires management decisions, prioritization**
- **Alternative to management is more hardware/licensing**
- **Managing distribution:**
- **z/VM LPAR share of IFLs** 
	- **Based on weight of LPAR**
	- **Based on number of IFLs (1 40 mip vs 2 20 mip)**
- **Linux server's share is**
	- **Share of z/VM LPAR (relative/absolute)**
	- **Based on number of vcpu**
- **Process "niced", "priority"**

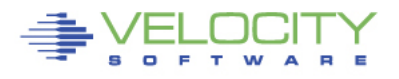

# LPAR Configuration

#### **z/VM share of IFLs**

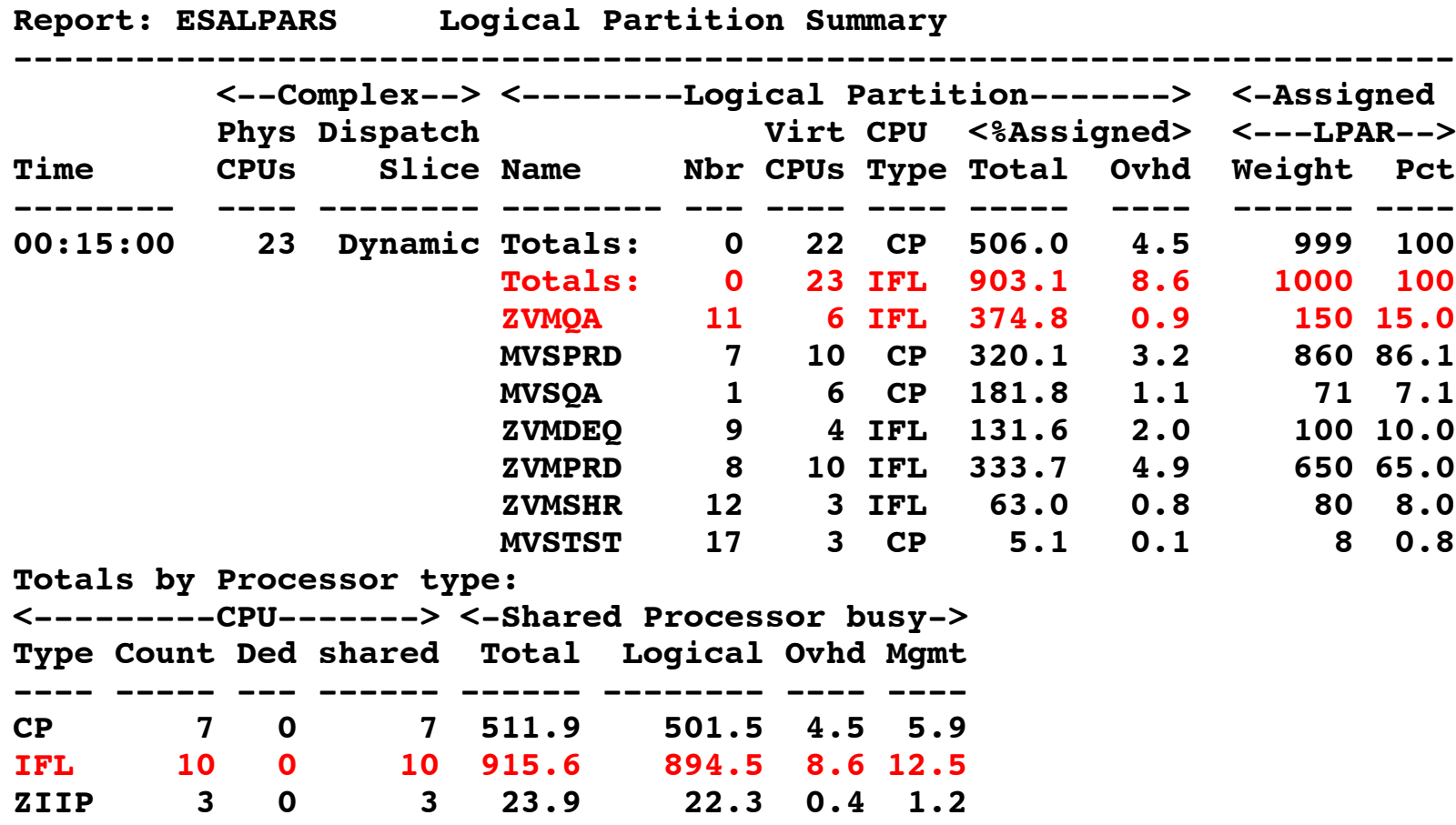

6/  $1\AA$ 

 $2/$ 

# **Processor Utilization Components**

### **LPAR Physical Overhead**

### **LPAR Assigned Logical Partition**

- **Logical Partition Logical Overhead**
- LPAR logical time

### **z/VM (LPAR logical time)**

- System Time (z/VM Control Program)
- Emulation (z/VM Guest time)
- User Overhead (allocated system time)

### **Linux (Emulation time)**

- System time (kernel time)
- IRQ Time
- User time

### **IDLE**

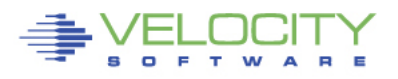

# LPAR Configuration

#### **z/VM share of IFLs**

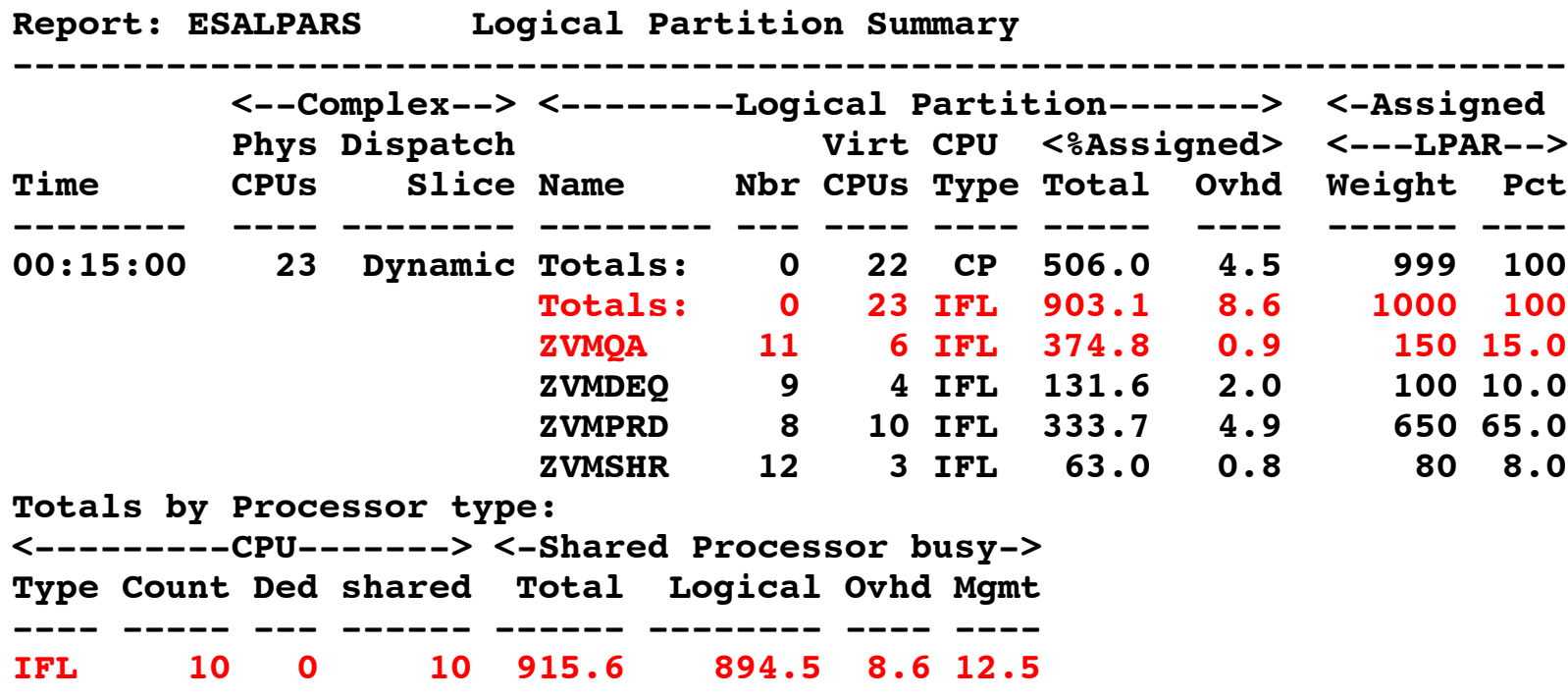

- **ZVMQA is allocated 150/1000 of 10 SHARED IFLs**
- **ZVMQA is using 37.5% of 10 SHARED IFLs**
- **IFLs running 91.6% busy**

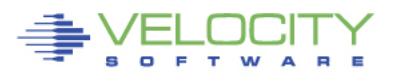

Velocity Software, IncCopyright 2007 Velocity Software, Inc. All Rights Reserved.

### LPAR Weights

#### **Each LPAR gets a weight**

#### **LPAR's share:**

• (LPAR Weight) / SUM(LPAR Weights)

#### **Processor share of system:**

• (LPAR Share) / (Number CPUs in LPAR)

#### **Processor share of a CPU is**

• (Processor share of system) \* (Number physical processors)

![](_page_13_Picture_8.jpeg)

# LPAR Weights Example

- **ESALPAR (Partial report)**
- **Note each vcpu running at 10%?**
- **z/VM can dispatch 8 concurrent virtual machines**
	- Less queueing, slower service
	- But, each single vcpu runs "slow"

![](_page_14_Picture_106.jpeg)

![](_page_14_Picture_7.jpeg)

# **LPAR Share Example**

#### **Processor Details**

- 30 LPARs configured
- 4 LPARs active
- Total of all active Ipar shares: 60
- z/VM Weight: 10 (out of 60)
- z/VM Logical Processors: 8
- Physical processors online: 8

#### **Guaranteed processor share (speed)**

- (Share of system / nbr logical processors) \* nbr phys
- $((10/60)$  / 8) \* 8 = .16

### **Each virtual cpu at peak runs at 16% rated spead**

• **(go back to processor performance concepts)**

![](_page_15_Picture_13.jpeg)

### LPAR Share Example

#### **Processor Details: If change to 4 logical processors:**

- 4 LPARs active
- Total of all shares: 60
- z/VM Weight: 10 (out of 60)
- z/VM Logical Processors: 4
- Physical processors online: 8

#### **Guaranteed processor share (speed)**

- $\cdot$  ((10 / 60) / 4)  $*$  8 = .32
- **Real problem in many installations**

#### **Too many logical processors will slow you down!**

- Specifically the master processor....
- The same concept applies to Linux virtual processors
- SEE DISCUSSION ON HIPERDISPATCH!!!

![](_page_16_Picture_14.jpeg)

# LPAR Summary Report

![](_page_17_Picture_108.jpeg)

#### "ZVM" Allocated 16% of 8 CPUs Each virtual cpu allocated 2% of system (8 CPUs) Each processor rated at 16% speed of real processor

![](_page_17_Picture_3.jpeg)

# LPAR with HiperDispatch

#### **Stated Purpose of HiperDispatch and vertical scheduler:**

- **Localize work to L1/L2 cache**
- **Reduce impact of installation configuration errors**

#### **Impact**

- **Virtual CPUs disabled, share redistributed**
- **Faster master processor**
- **L1/L2 cache impact negligible**

```
ESAOPER:
07:00:41 CPU Park from 15 to 13 CPUUtil= "12.9", 07:00:43 CPU Unpark from 13 to 15 CPUUtil= "12.5
07:05:35 CPU Park from 15 to 13 CPUUtil= "12.2", 07:05:37 CPU Unpark from 13 to 15 CPUUtil= "12.0
07:05:53 CPU Park from 15 to 12 CPUUtil= "12.0", 07:05:55 CPU Unpark from 12 to 15 CPUUtil= "10.4
07:07:13 CPU Park from 15 to 13 CPUUtil= "12.5", 07:07:15 CPU Unpark from 13 to 15 CPUUtil= "11.9
07:07:19 CPU Park from 15 to 13 CPUUtil= "12.1", 07:07:21 CPU Unpark from 13 to 15 CPUUtil= "11.8
07:07:29 CPU Park from 15 to 13 CPUUtil= "12.1",
```
### LPAR with HiperDispatch

#### **HiperDispatch requires Vertical scheduling**

![](_page_19_Picture_114.jpeg)

![](_page_19_Picture_3.jpeg)

 $2/$ 

### LPAR Options

### **Time Slice: Dynamic, used exclusively Weights: Sets priority between Logical Partitions Virtual processors**

### **Capping**

- Limits Assigned time to LPAR
- Useful for outsourcing, fixed contracts

### **Wait Completion**

- "no" gives up processor if idle (default)
- "yes", Partition keeps processor even if idle (rarely/never used)

![](_page_20_Picture_8.jpeg)

6/ ROVEN PERFORMANCE  $2\mathring{1}$ 

# LPAR Dispatching

#### **CEC Processor Utilization:**

- Physical overhead
- Assigned time (physical cpu assigned to logical cpu)
	- Logical overhead
	- Assigned time (work)
- **Each LPAR gets a "Share"**

### **LPAR was based on CP, much of LPAR has the same concepts as CP**

### **Physical overhead is cost of dispatching lpar vcpus**

![](_page_21_Picture_9.jpeg)

6/ PROVEN PERFORMANCE  $2\tilde{2}$ 

 $2/$ 

#### **LPAR Overconfigure worst Case Study**

### **Linux Servers**

- 120 servers total (Big, ORACLE)
	- $\cdot$  4gb-40gb

 $- (1 / 2)$  size from original SUN servers)

### **Hardware**

- 17 IFLs
	- 7 servers per IFL
	- 395 vcpus (23:1 overcommit)
- 7 LPARs, each with 17 VCPU
	- Worst case possible for overhead

![](_page_22_Picture_11.jpeg)

#### **LPAR Configuration Overhead**

![](_page_23_Figure_1.jpeg)

#### **17 IFLs, 7 lpars, 17 vcpus each, 7:1 overcommit Physical Overhead significant from real processor overcommit**

![](_page_23_Picture_3.jpeg)

PERFORMANCE

Copyright 2011 Velocity Software, Inc. All Rights Reserved

# Analyzing IFL Consumption

- **zVIEW, 4 charts (default subset)**
- **IFL utilization, CP utilization**

E т W

• **z/VM LPAR utilization, by workload (classes)**

![](_page_24_Figure_4.jpeg)

# Managing Distribution - What is my share?

### **CPU distribution depends on**

- **LPAR Weight (and impact of other LPARs)**
- **Share within z/VM LPAR**
- **Impact of other virtual servers**

### **Share analysis:**

- **ESALPARS for LPAR / IFL utilization**
- **ESALPARS for LPAR allocation**
- **ESACPUU / ESACPUA for z/VM perspective**
- **ESAUSRC for share settings**
- **ESAUSP2 for how much am I getting out of used**

![](_page_25_Picture_11.jpeg)

# "z" Processor Overview (ESAHDR)

Machine Model/Type **z9EC:2094/707**<br>System Sequence Code 0000000000006EA7D **System Sequence Code Processor 0 model/serial 2094-707 /0AEA7D Master**  Processor 1 model/serial **Processor 2 model/serial 2094-707 /0AEA7D Processor 3 model/serial 2094-707 /0AEA7D** 

**ESAME (Memory Extension) Nucleus in use Power of processor in terms of service Units: 25000 ESA/370 hardware installed Operating on IFL Processor(s) Channel Path Measurement Facility(CPMF) Extended is installed** 

> Service units from table Understand the CEC (two books) z/VM (IFLs)

![](_page_26_Picture_4.jpeg)

6/  $2\bar{z}$ 

 $2/$ 

### Processor Measurement

![](_page_27_Picture_149.jpeg)

### • **Processor utilization has three components:**

- Emulation time running users in Interpretive Execution
- User overhead CP time performing services for a user
- System overhead CP "housekeeping"
- Note master processor only problem if architecturally constrained

![](_page_27_Picture_7.jpeg)

### Processor Measurements User View

### **ESAUSP2:**

### **CPU Consumption in percent**

- **Total all user**
- **By user**
- **By Class**

#### **Note**

- **one server dominates CPU**
- **Capture ratio**

**T:V Ratio is Total to Virtual, 1.0 is good** 

![](_page_28_Picture_10.jpeg)

![](_page_28_Picture_194.jpeg)

### Master Processor Overview

### **Much system code NOT re-entrant**

- Must be single threaded
- Can not update one control block by multiple processors simultaneously

### **Implementation**

- hardware locks: TS, CS, CDS instructions
- software locks: "ownership" of resources
	- (such as in database)
- running on the Master Processor

### **SPIN Locks**

- Test for lock, if fail, test for lock
- Linux uses "spin lock", replaced with Diag44 -> DIAG9C
- Linux spin locks an issue, cost in CPU

![](_page_29_Picture_13.jpeg)

### Resource Serialization Master Processor

### **Many CP processes run "master only" to ensure the integrity of the system**

- Spooling
- some IUCV services (\*MSG, \*RPI, \*ACCOUNT from CP)
- Page migration
- execution of ALL CP commands
- Line mode console I/O

**Master processor utilization shows up as higher System Overhead and User Overhead on the Master Processor. Higher Master CPU busy is worse on a system with more processors.**

- Master calls is measured
- Simulation wait is measured
- Processor imbalance can be a problem

![](_page_30_Picture_11.jpeg)

### Master Processor Problem

#### **CPU Example**

- **User overhead high on master**
- **System overhead high on master**
- **Master processor can be a limiter**

![](_page_31_Picture_121.jpeg)

#### **Would adding another processor help this system?**

![](_page_31_Picture_7.jpeg)

# MASTER Processor Analysis

#### • **Investigating Master Overhead**

- User overhead high on master
- System overhead high on master
- All spool I/O performed by master Note I/O lower on master?
- **ESAIUCV: RPI, MSG IUCV**
- **ESACPUA: Page migration, Spool I/O**

![](_page_32_Picture_137.jpeg)

![](_page_32_Picture_8.jpeg)

6/ PROVEN PERFORMANCE  $3\overline{3}$ 

 $2/$ 

### Processor Local Dispatch Vectors

- **Users are selected for dispatch from a PLDV.**
- **Each processor has a local PLDV.**
- **Master ONLY PLDV**
	- Some work for users
	- Some System work
	- The System VMDBK
- **The System VMDBK and users on the Master Only PLDV are dispatched on the Master Processor.**

![](_page_33_Picture_8.jpeg)

# Dispatch Vector Activity

![](_page_34_Picture_97.jpeg)

- **The Dispatcher selects users from the CPU's Processor Local Dispatch Vector (PLDV).**
- **Each processor has a Local PLDV.**
- **The Master Processor has a special PLDV from which "master only" work for users is selected.**

![](_page_34_Picture_5.jpeg)

# Processor Utilization (Is it correct?)

- **Why is the Linux LPAR always 100% busy? (RMF)**
	- Dedicated processors show up as 100%
- **Processor utilization measurements are NOT consistent between products/commands**
	- This matters when running second level, or in an LPAR
	- CP Indicate shows percent of what is available
	- CP Does NOT KNOW what is available

#### • **ESAMON/ESAMAP show absolute utilization**

• LPAR information is available

### • **Measuring Linux under VM or LPAR had same issue** Linux reported a percent of a percent busy

![](_page_35_Picture_10.jpeg)

**Report: ESASSUM Subsystem Activity Velocity Software, Inc.**

![](_page_36_Picture_119.jpeg)

- **A high-level view of processor utilization shows a system with some capacity to spare.**
- **Next step, look at processor configuration**

![](_page_36_Picture_5.jpeg)

6/ PROVEN PERFORMANCE  $3\bar{z}$ 

 $2/$ 

![](_page_37_Picture_156.jpeg)

• **A more detailed view of processor utilization seems to confirm this hypothesis. CPU to spare.**

![](_page_37_Picture_3.jpeg)

 $2/$ 

![](_page_38_Picture_127.jpeg)

**Report: ESAXACT Transaction Analysis Velocity Software, Inc.** 

• **User state sampling shows significant amount of CPU wait as compared to "Running", Simulation wait even greater.**

![](_page_38_Picture_4.jpeg)

 $2/$ 

![](_page_39_Picture_145.jpeg)

- **This system does not have access to 100% of each processor.**
- **Reducing CMS2 LPAR to 2 processors will perform better.**

![](_page_39_Picture_4.jpeg)

### Processor Capture Ratio

![](_page_40_Picture_80.jpeg)

**Capture ratio is CPU accounted for / CPU used Capture ratio critical for capacity planning, chargeback Unique methodology**

![](_page_40_Picture_3.jpeg)

### Managing the delivery of CPU Resource

#### **Options for tuning processor**

#### • **Reducing overhead**

- Application tuning to reduce processor demand
- Reducing system overhead

#### • **Reallocating resources**

- Adjust SHARE values
- Limit DSPBUF occupancy
- Dedicate processors
- Interactive BIAS (SET SRM IABIAS)

![](_page_41_Picture_10.jpeg)

# Limiting Shares

#### **Q share vmservu USER VMSERVU :RELATIVE SHARE= 100 MAXIMUM SHARE= NOLIMIT Ready; T=0.01/0.01 16:58:54**

#### **LIMITs**

- LIMITHARD caps resource consumption regardless of other user demands
- LIMITSOFT caps resource consumption unless all users have received their target minimum, and there are no unlimited users who can consume resources

```
set share vmservu relative 200 500 limitsoft
USER VMSERVU : RELATIVE SHARE= 200 MAXIMUM SHARE=LIMITSOFT 
RELATIVE 500
Ready; T=0.01/0.01 17:01:12
```

```
set share mvsys1 abs 5% abs 20% limithard
USER MVSYS1 : ABSOLUTE SHARE = 5%
MAXIMUM SHARE = LIMITHARD ABSOLUTE 20%
Ready; T=0.01/0.01 14:40:49
```
![](_page_42_Picture_7.jpeg)

# Adjusting DSPBUF values

- **The purpose of the Dispatch Buffer (DSPBUF) is the limit on the number of users of each Scheduler class allowed in the Dispatch List – thereby controlling CPU utilization**
- **If CPU is 100% busy, try lowering the Q3 value.**
	- Watch CPU busy very carefully.
- **What happens if DSPBUF is lowered too far for Q3?**
	- (Hint: How is Elapsed Time Slice determined?)
- **Experimenting with DSPBUF is not for the casual tuner or the faint of heart.**

![](_page_43_Picture_7.jpeg)

### *I/O Processor - SAP*

### **I/O Processor is another type of processor If I/O processor overloaded, determine why**.

- Is I/O Slow with no explanation?
- Could be iop….
- ESCON and Ficon mixed channels?
- DASD Cache performing poorly?

![](_page_44_Picture_112.jpeg)

![](_page_44_Picture_7.jpeg)

### *I/O Processor - SAP*

46

### **I/O Processor is another type of processor If I/O processor overloaded, determine why**.

- Is I/O Slow with no explanation?
- Could be iop....
- ESCON and Ficon mixed channels?
- DASD Cache performing poorly?

![](_page_45_Picture_117.jpeg)

#### **User's complain, InQueue skyrockets, why?**

Impact really is quickdsp and Q3 –Really long running transactions.

![](_page_46_Picture_118.jpeg)

![](_page_46_Picture_4.jpeg)

#### **Check processor, cpu is a constant, I/O is constant**

![](_page_47_Picture_127.jpeg)

![](_page_47_Picture_3.jpeg)

#### **Check LPAR Configuration**

- Check weights
- VM shares with MVS and TEST, share is  $179 / (179 + 260 + 5) = 40\%$
- (Only one CP defined)
- VM LPAR is capped!!!! At 40% of one CPU. VM running 100%

![](_page_48_Picture_121.jpeg)

![](_page_48_Picture_7.jpeg)

#### Check User Wait States

- Running went down as percent of non-dormant, inqueue time.
- CPU wait stayed the same
- Asynchronous I/O wait is bottleneck but DASD I/O was constant?
- Clue something was on the Limit List this is result of SHARE CAP
- Wait state sampling tests I/O Wait before testing Limit. If I/O wait, stops.

![](_page_49_Picture_172.jpeg)

![](_page_49_Picture_8.jpeg)

PROVEN PERFORMANCE 5 $\breve{9}$ 

6/

 $2/$ 

#### Check User Share settings

- Cap on the database servers
- CPU consumption reaches point where database servers are limited
- $\blacksquare$  Fall over the cliff
- Solution: Remove all caps. z/VM does a better job

![](_page_50_Picture_105.jpeg)

![](_page_50_Picture_7.jpeg)